# Converting the RACF Name and Range Table to Parmlib

By: Adam Klinger

### **Disclaimers**

- All products, trademarks, and information mentioned are the property of the respective vendors.
- Mention of a product does not imply a recommendation.
- Always test new procedures on a non-production system.
- The views expressed are my own personal views, and are not endorsed or supported by, and do not necessarily express or reflect, the views, positions or strategies of my employer.

#### **Overview**

- In APAR OA52650, RACF Parmlib Support was introduced: <ftp://public.dhe.ibm.com/eserver/zseries/zos/racf/pdf/oa52650.pdf>
- ▶ This allows the dataset name table (ICHRDSNT) and range table (ICHRRNG) to be specified in a parmlib member IRRPRMxx
	- No more assembled modules!!
- Conversion (REXX) utility on RACF Downloads page (DSNT2PRM): <ftp://public.dhe.ibm.com/s390/zos/racf/dsnt2prm/>
	- EXTREMELY\* helpful

#### Pre-Work

Find a system you are willing to test this with - things \*could\* fail - and a friend with UPDATE access to SYS1.PARMLIB for your journey

- Determine RACF Primary / Backup DB, DATASHARING, ENTRY, and STATISTICS settings.
	- Find the source code for ICHRDSNT, use DSNT2PRM, or "RVARY LIST" (no STAT):

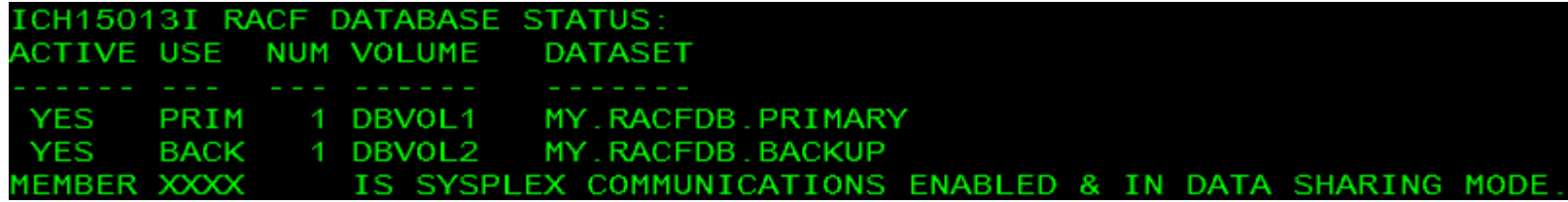

- Determine the current range table offset
	- Find the source code for ICHRRNG or use DSNT2PRM

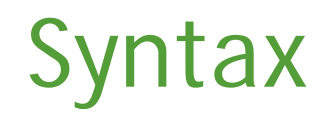

DATABASE\_OPTIONS

SYSPLEX(NOCOMMUNICATIONS | COMMUNICATIONS | DATASHARING)

DATASETNAMETABLE

ENTRY

PRIMARYDSN(*data-set-name*)

BACKUPDSN(*data-set-name*)

UPDATEBACKUP(ALL | NONE | NOSTATS)

BUFFERS(*value*)

RANGETABLE

START(*start-value* [CHAR | HEX]) ENTRYNUMBER(*entry-sequence-number*)

#### Sample

DATABASE\_OPTIONS SYSPLEX(DATASHARING) DATASETNAMETABLE ENTRY PRIMARYDSN('MY.RACFDB.PRIMARY') BACKUPDSN('MY.RACFDB.BACKUP') UPDATEBACKUP(NOSTATS) BUFFERS(255) RANGETABLE

START('00' HEX) ENTRYNUMBER(1)

#### DSNT2PRM Sample

```
- This PARMLIB member was generated on 09/14/18
  by the DSNT2PRM utility on system XXXX.
   In-Storage version of ICHRDSNT & ICHRRNG were used
  to generate this PARMLIB member.
                DATABASE OPTIONS
DCU004I Generate PARMLIB data based on ICHRDSNT data.
SYSPLEX(DATASHARING)
DATASETNAMETABLE
 ENTRY
   PRIMARYDSN('MY.RACFDB.PRIMARY')
   BACKUPDSN ('MY. RACFDB. BACKUP')
   UPDATEBACKUP (NOSTATS)
   BUFFERS (255)
DCU005I Generate PARMLIB data based on ICHRRNG data.
     . . . . . . .
RANGETABLE
 START ('00' HEX)
   ENTRYNUMBER(1)
DCU103I INFO: No OUTPUT data set was specified.
DCU104W WARNING: Using current in-storage Data Set Name Table
 values. These values may NOT match what you IPLed with.
DCU002W Successful execution of DSNT2PRM, with WARNINGS! Return code = 4
```
## Staging / Activation Process

- Create your version of IRRPRMee check the SYNTAX (multiple IEHIBALLs)
- Have this copied into SYS1.PARMLIB(IRRPRMee)
- Have RACF=ee statement added to SYS1.PARMLIB(IEASYSee)
	- ▶ Note: PARMLIB values supersede ICHRDSNT / ICHRRNG contents!
- ▶ Create a backout procedure if needed (remove RACF=ee statement, re-IPL to fall back to LINKLIB)
- Have the system IPL'd (did I mention check the SYNTAX?!)

## Clean-up Process (Post-Conversion)

Delete all existing versions of ICHRDSNT in the LINKLIB concatenation

▶ Note: You can \*NOT\* delete ICHRRNG even though PARMLIB overrides - DOC APAR taken by IBM – RACF will not be found!

Have the system IPL'd

## What can go wrong?

- You do not have OA52650 applied.. Oops!
- ▶ IRRPRMee doesn't exist, has syntax errors, points to invalid RACFDB, incorrect values, RACF=ee not specified in IEASYSee
- ▶ ICHRRNG was deleted from LINKLIB how dare you (wasn't documented..)
- ▶ …possibilities are endless?
	- **ICH51003I NAME NOT FOUND IN RACF DATA SET**
	- [https://www.ibm.com/support/knowledgecenter/en/SSLTBW\\_2.3.0/com.ibm.zos.v](https://www.ibm.com/support/knowledgecenter/en/SSLTBW_2.3.0/com.ibm.zos.v2r3.icha600/racfmgrerr.htm) 2r3.icha600/racfmgrerr.htm